# **wxflow**

*Release 0.1.0*

**NOAA/NWS/NCEP/EMC**

**May 03, 2024**

## **CONTENTS**

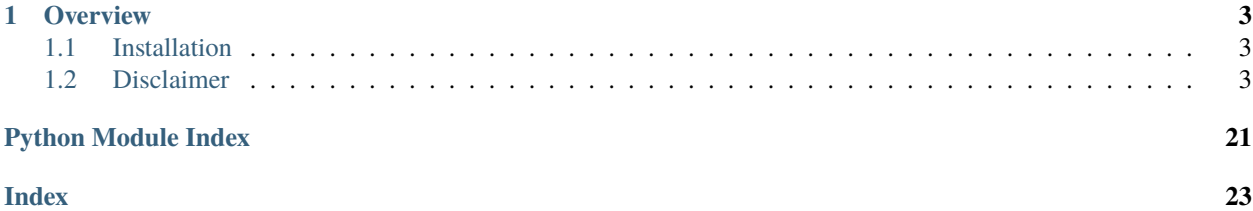

## **CHAPTER**

## **OVERVIEW**

<span id="page-6-0"></span>wxflow is a Python library of common tools used in weather workflows. It is designed to be used in NWP applications such as GFS, GEFS, and RRFS workflows. Some of the tools included in wxflow are:

- **logger**: A generic program-wide logging tool.
- **yamltools**: A YAML parser that allows loading of nested yaml files and resolves environment variables.
- **timetools**: A collection of datetime tools that allows for easy transformation between the various formats of datetime used in the applications.
- **executable**: A tool that allows for running command line programs within the python environment. executables.
- **jinja**: A jinja tool that allows for the use of Jinja2 templates with filters.
- **task**: A task tool that allows for the use of a YAML file to configure tasks.

## <span id="page-6-1"></span>**1.1 Installation**

pip install wxflow

## <span id="page-6-2"></span>**1.2 Disclaimer**

The United States Department of Commerce (DOC) GitHub project code is provided on an "as is" basis and the user assumes responsibility for its use. DOC has relinquished control of the information and no longer has responsibility to protect the integrity, confidentiality, or availability of the information. Any claims against the Department of Commerce stemming from the use of its GitHub project will be governed by all applicable Federal law. Any reference to specific commercial products, processes, or services by service mark, trademark, manufacturer, or otherwise, does not constitute or imply their endorsement, recommendation or favoring by the Department of Commerce. The Department of Commerce seal and logo, or the seal and logo of a DOC bureau, shall not be used in any manner to imply endorsement of any commercial product or activity by DOC or the United States Government.

## **1.2.1 Contributing**

We love contributions here in wxflow! If you're looking for something to work on then check out our [issue tracker](https://github.com/noaa-emc/wxflow/issues) for open issues.

If you want to make a contribution to wxflow then please raise a [Pull Request](https://github.com/noaa-emc/wxflow/pulls) on GitHub.

To help speed up the review process please ensure the following:

- The PR addresses an open issue.
- All tests are passing locally with pytest.
- The project passes linting with isort and pycodestyle.
- If adding a new feature you also add documentation.

## **Developing**

To check out a local copy of the project you can [fork the project on GitHub](https://github.com/noaa-emc/wxflow/fork) and then clone it locally.

```
$ git clone https://github.com/yourusername/wxflow
$ cd wxflow
```
This project uses isort to sort Python import definitions alphabetically and pycodestyle as the Python style checker against conventions in PEP8. We also support pre-commit to ensure these have been run. To configure your local environment please install these development dependencies and set up the commit hooks.

```
$ pip install isort pycodestyle pre-commit
$ pre-commit install
```
You can check that things are working correctly by calling pre-commit directly.

```
$ pre-commit run --all-files
isort......................................Passed
pycodestyle................................Passed
```
These checks will be run automatically when you make a commit (if pre-commit has been installed).

## **Testing**

This project uses pytest to run tests and also to test docstring examples.

Install the test dependencies.

```
$ pip install .dev
```
Run the tests.

```
$ pytest
== 3 passed in 0.13 seconds ==
```
If you are working on a new feature please add tests to ensure the feature works as expected. If you are working on a bug fix then please add a test to ensure there is no regression.

Tests are stored in wxflow/tests and follow the pytest format.

```
from datetime import datetime
from wxflow import to_datetime
def test_to_datetime():
   assert to_datetime('20220314') == datetime(2022, 3, 14)
```
## **Making a Pull Request**

Once you've made your changes and are ready to make a Pull Request please ensure tests and linting pass locally before pushing to GitHub. When making your Pull Request please include a short description of the changes, but more importantly why they are important. Perhaps by writing a before and after paragraph with user examples.

Also consider how your title look when it appears in a changelog. Does it full describe the change to an outside user? For example Add support for checking supported datetime is a much better title than Fixes #56.

```
# Add support for validating a string can be transformed into a datetime object
Closes #56
**Changes**
This PR allows the inspection of strings to check if it can be transformed into a␣
˓→datetime object.
**Before**
If a user passed a random string to `is_supported_datetime` it would return `False`.
```python
>>> from wxflow import is_supported_datetime
>>> is_supported_datetime('2012 Jun 15, 12:23')
False
\mathcal{L}(\mathcal{S})**After**
If a user passes a valid, supported datetime string, it will return true
```python
>>> from wxflow import is_supported_datetime
>>> is_supported_datetime('20120615T1223z')
True
\mathcal{L}(\mathcal{S})
```
## <span id="page-9-1"></span>**1.2.2 Maintaining**

## **Reviewing Pull Requests**

This project generally accepts any Pull Request which improves the project.

Any small issues which fix typos or improve documentation can be merged straight in.

Any bug fix or enhancement PRs should reference an open issue which describes the problem. This gives us and other users the opportunity to discuss the change before anyone invests time in implementing it.

Typically we have a "yes and" policy when it comes to reviewing where we generally accept whatever is contributed even if it's not quite right. If you have a small amount of feedback during review, such as the user forgot to run black or you want to reword something in a docstring it's preferable to just push extra commits to the PR, or just merge and raise a follow up PR to tweak things.

For larger design or implementation feedback then feel free to push this back on to the contributor.

## **Releasing**

We follow [Semantic Versioning](https://semver.org/) and releases are published automatically when a tag is pushed to GitHub. Ensure that the *\_\_version\_\_* in [src/wxflow/\\_\\_init\\_\\_.py](https://github.com/NOAA-EMC/wxflow/blob/develop/src/wxflow/__init__.py) is updated to the updated version before tagging.

```
# Set next version number
export RELEASE=x.x.x
# Edit src/wxflow/__init__.py
__version__ = $RELEASE
# Create tags
git add src/wxflow/__init__.py
git commit -m "Release $RELEASE"
git tag -a $RELEASE -m "Version $RELEASE"
# Push
git push upstream --tags
```
## **1.2.3 API**

<span id="page-9-0"></span>class wxflow.YAMLFile(*path=None*, *data=None*)

Bases: AttrDict

Reads a YAML file as an AttrDict and recursively converts nested dictionaries into AttrDict. This is the entry point for all YAML files.

wxflow.parse\_yaml(*path=None*, *data=None*, *encoding='utf-8'*, *loader=<class 'yaml.loader.SafeLoader'>*)

Load a yaml configuration file and resolve any environment variables The environment variables must have !ENV before them and be in this format to be parsed: \${VAR\_NAME}. E.g.: database:

host: !ENV \${HOST} port: !ENV \${PORT}

**app:**

log\_path:  $!ENV$  '/var/\${LOG\_PATH}' something\_else:  $!ENV$  '\${AWE-SOME\_ENV\_VAR}/var/\${A\_SECOND\_AWESOME\_VAR}'

#### <span id="page-10-0"></span>**Parameters**

- **path**  $(str)$  $(str)$  $(str)$  the path to the yaml file
- $\bullet$  data ([str](https://docs.python.org/3/library/stdtypes.html#str)) the yaml data itself as a stream
- loader (Type [yaml.loader]) Specify which loader to use. Defaults to yaml.SafeLoader
- encoding  $(str)$  $(str)$  $(str)$  the encoding of the data if a path is specified, defaults to utf-8

#### **Returns**

the dict configuration

#### **Return type**

Dict[\[str,](https://docs.python.org/3/library/stdtypes.html#str) Any]

Adopted from: <https://dev.to/mkaranasou/python-yaml-configuration-with-environment-variables-parsing-2ha6> wxflow.parse\_j2yaml(*path: [str](https://docs.python.org/3/library/stdtypes.html#str), data: [Dict](https://docs.python.org/3/library/typing.html#typing.Dict), searchpath: str*  $|List = ''\rangle \rightarrow$  $|List = ''\rangle \rightarrow$  $|List = ''\rangle \rightarrow$  [Dict\[](https://docs.python.org/3/library/typing.html#typing.Dict)[str,](https://docs.python.org/3/library/stdtypes.html#str) [Any\]](https://docs.python.org/3/library/typing.html#typing.Any)

#### **Description**

Load a compound jinja2-templated yaml file and resolve any templated variables. The jinja2 templates are first resolved and then the rendered template is parsed as a yaml.

#### **Parameters**

- **path** (*str*) the path to the jinja2 templated yaml file
- **data** (*Dict[str, Any], optional*) the context for jinja2 templating
- **searchpath** (*str | List*) additional search paths for included jinja2 templates

## **returns**

the dict configuration

#### **rtype**

Dict[str, Any]

wxflow.save\_as\_yaml(*data*, *target*)

wxflow.dump\_as\_yaml(*data*)

#### wxflow.vanilla\_yaml(*ctx*)

Transform an input object of complex type as a plain type

wxflow.to\_datetime(*dtstr: [str](https://docs.python.org/3/library/stdtypes.html#str)*) → [datetime](https://docs.python.org/3/library/datetime.html#datetime.datetime)

### **Description**

Translate a string into a datetime object in a generic way. The string can also support ISO 8601 representation.

Formats accepted (T, Z, -, :) are optional: YYYY-mm-dd YYYY-mm-ddTHHZ YYYY-mm-ddTHH:MMZ YYYY-mm-ddTHH:MM:SSZ

#### **Parameters**

**dtstr** (*str*) – String to be translated into a datetime object

**returns**

Datetime object

<span id="page-11-0"></span>**rtype**

datetime.datetime

#### wxflow.to\_timedelta(*tdstr: [str](https://docs.python.org/3/library/stdtypes.html#str)*) → [timedelta](https://docs.python.org/3/library/datetime.html#datetime.timedelta)

### **Description**

Translate a string into a timedelta object in a generic way

Formats accepted (<sign>, T, Z) are optional: <sign><dd>dT<hh>H<mm>M<ss>SZ <sign><dd>day(s), hh:mm:ss

 $\langle$  <sign> can be +/-, default is +  $\langle$ dd> can be any integer, default is 0  $\langle$ hh> can be any integer, default is 0  $\langle$ mm> can be any integer, default is  $0$  <ss> can be any integer, default is  $0$ 

#### **Parameters**

**tdstr** (*str*) – String to be translated into a timedelta object

#### **returns**

Timedelta object

#### **rtype**

datetime.timedelta

wxflow.datetime\_to\_YMDH(*dt: [datetime](https://docs.python.org/3/library/datetime.html#datetime.datetime)*) → [str](https://docs.python.org/3/library/stdtypes.html#str)

## **Description**

Translate a datetime object to 'YYYYmmddHH' format.

## **Parameters**

**dt** (*datetime.datetime*) – Datetime object to translate.

#### **returns**

**str** – Formatted string in 'YYYYmmddHH' format.

### **rtype**

str

wxflow.datetime\_to\_YMD(*dt: [datetime](https://docs.python.org/3/library/datetime.html#datetime.datetime)*) → [str](https://docs.python.org/3/library/stdtypes.html#str)

#### **Description**

Translate a datetime object to 'YYYYmmdd' format.

#### **Parameters**

**dt** (*datetime.datetime*) – Datetime object to translate.

#### **returns**

**str** – Formatted string in 'YYYYmmdd' format.

**rtype**

str

wxflow.datetime\_to\_JDAY(*dt: [datetime](https://docs.python.org/3/library/datetime.html#datetime.datetime)*) → [str](https://docs.python.org/3/library/stdtypes.html#str)

<span id="page-12-0"></span>Translate a datetime object to 'YYYYDOY' format.

### **Parameters**

**dt** (*datetime.datetime*) – Datetime object to translate

**returns**

**str** – Formatted string in 'YYYYDOY' format.

**rtype**

str

wxflow.timedelta\_to\_HMS(*td: [timedelta](https://docs.python.org/3/library/datetime.html#datetime.timedelta)*) → [str](https://docs.python.org/3/library/stdtypes.html#str)

## **Description**

Translate a timedelta object to 'HH:MM:SS' format.

#### **Parameters**

**td** (*datetime.timedelta*) – Timedelta object to translate.

#### **returns**

**str** – Formatted string in 'HH:MM:SS' format.

## **rtype**

str

```
datetimestr) \rightarrow str
```
Return a formatted string from a datetime object.

```
strdatetime
```
## **Description**

Translate a formatted string into datetime object.

#### **Parameters**

- **dtstr** (*str*) Datetime string to translate.
- **fmt** (*str*) Datetime string format.

#### **returns**

**datetime.datetime** – Datetime object.

#### **rtype**

datetime.datetime

wxflow.to\_YMDH(*dt: [datetime](https://docs.python.org/3/library/datetime.html#datetime.datetime)*) → [str](https://docs.python.org/3/library/stdtypes.html#str)

<span id="page-13-0"></span>Translate a datetime object to 'YYYYmmddHH' format.

#### **Parameters**

**dt** (*datetime.datetime*) – Datetime object to translate.

**returns**

**str** – Formatted string in 'YYYYmmddHH' format.

**rtype**

str

 $wxflow.to_YMD(dt: datetime) \rightarrow str$  $wxflow.to_YMD(dt: datetime) \rightarrow str$  $wxflow.to_YMD(dt: datetime) \rightarrow str$  $wxflow.to_YMD(dt: datetime) \rightarrow str$ 

#### **Description**

Translate a datetime object to 'YYYYmmdd' format.

#### **Parameters**

**dt** (*datetime.datetime*) – Datetime object to translate.

#### **returns**

**str** – Formatted string in 'YYYYmmdd' format.

## **rtype**

str

 $wxflow.to\_JDAY(dt: datetime) \rightarrow str$  $wxflow.to\_JDAY(dt: datetime) \rightarrow str$  $wxflow.to\_JDAY(dt: datetime) \rightarrow str$  $wxflow.to\_JDAY(dt: datetime) \rightarrow str$ 

## **Description**

Translate a datetime object to 'YYYYDOY' format.

#### **Parameters**

**dt** (*datetime.datetime*) – Datetime object to translate

#### **returns**

**str** – Formatted string in 'YYYYDOY' format.

**rtype**

str

wxflow.to\_julian(*dt: [datetime](https://docs.python.org/3/library/datetime.html#datetime.datetime)*) → [str](https://docs.python.org/3/library/stdtypes.html#str)

## **Description**

Translate a datetime object to 'YYYYDOY' format.

### **Parameters**

**dt** (*datetime.datetime*) – Datetime object to translate

```
returns
```
**str** – Formatted string in 'YYYYDOY' format.

**rtype**

str

wxflow.to\_isotime(*dt: [datetime](https://docs.python.org/3/library/datetime.html#datetime.datetime)*) → [str](https://docs.python.org/3/library/stdtypes.html#str)

<span id="page-14-0"></span>Return a ISO formatted '%Y-%m-%dT%H:%M:%SZ' string from a datetime object.

#### **Parameters**

**dt** (*datetime.datetime*) – Datetime object to format.

#### **returns**

**str** – Formatted string in ISO format.

**rtype**

str

 $wxflow.to_fv3time(dt: datetime) \rightarrow str$  $wxflow.to_fv3time(dt: datetime) \rightarrow str$  $wxflow.to_fv3time(dt: datetime) \rightarrow str$  $wxflow.to_fv3time(dt: datetime) \rightarrow str$ 

## **Description**

Return a FV3 formatted string from a datetime object.

#### **Parameters**

**dt** (*datetime.datetime*) – Datetime object to format.

#### **returns**

**str** – Formatted string in FV3 format.

## **rtype**

str

wxflow.add\_to\_datetime(*dt: [datetime](https://docs.python.org/3/library/datetime.html#datetime.datetime)*, *td: [timedelta](https://docs.python.org/3/library/datetime.html#datetime.timedelta)*) → [datetime](https://docs.python.org/3/library/datetime.html#datetime.datetime)

#### **Description**

Adds a timedelta to a datetime object.

#### **Parameters**

- **dt** (*datetime.datetime*) Datetime object to add to.
- **td** (*datetime.timedelta*) Timedelta object to add.

#### **rtype**

datetime.datetime

```
wxflow.add_to_timedelta(td1, td2)
```
#### **Description**

Adds two timedelta objects.

## **Parameters**

- **td1** (*datetime.timedelta*) First timedelta object to add.
- **td2** (*datetime.timedelta*) Second timedelta object to add.

**rtype**

datetime.timedelta

<span id="page-15-0"></span>class wxflow.Jinja(*template\_path\_or\_string: [str](https://docs.python.org/3/library/stdtypes.html#str)*, *data: [Dict](https://docs.python.org/3/library/typing.html#typing.Dict)*, *allow\_missing: [bool](https://docs.python.org/3/library/functions.html#bool) = True*, *searchpath: [str](https://docs.python.org/3/library/stdtypes.html#str) | [List](https://docs.python.org/3/library/typing.html#typing.List) = '/'*)

Bases: [object](https://docs.python.org/3/library/functions.html#object)

### **Description**

A wrapper around jinja2 to render templates

### **Description**

Given a path to a (jinja2) template and a data object, substitute the template file with data. Allow for retaining missing or undefined variables. Also provide additional search paths for templates that may be included in the main template :Parameters: \* **template\_path\_or\_string** (*str*) – Path to the template file or a templated string

- **data** (*dict*) Data to be substituted into the template TODO: make "data" optional so that the user can render the same template with different data
- **allow\_missing** (*bool*) If True, allow for missing or undefined variables
- **searchpath** (*str | list*) Additional search paths for templates (default '/')

static add\_filter\_to\_env(*env: Environment*, *filter\_name: [str](https://docs.python.org/3/library/stdtypes.html#str)*, *filter\_func: callable*) → Environment

#### **Description**

Add a custom filter to the jinja2 environment :Parameters: \* **env** (*jinja2.Environment*) – Active jinja2 environment

- **filter** name  $(str)$  name of the filter
- **filter\_func** (*callable*) function that will be called

#### **returns**

**env** – Active jinja2 environment with the new filter added

#### **rtype**

jinja2.Environment

property dump: [None](https://docs.python.org/3/library/constants.html#None)

## **Description**

Render and dump the output to stdout :rtype: None

**get\_set\_env**(*loader: BaseLoader, filters: [Dict\[](https://docs.python.org/3/library/typing.html#typing.Dict)[str,](https://docs.python.org/3/library/stdtypes.html#str) callable] = None*)  $\rightarrow$  Environment

<span id="page-16-0"></span>Define the environment for the jinja2 template Any number of filters can be added here. Optionally, a dictionary of external filters can be passed in

Currently, the following filters are defined: strftime: convert a datetime object to a string with a user defined format to\_isotime: convert a datetime object to an ISO 8601 string to\_fv3time: convert a datetime object to a FV3 time string to\_YMDH: convert a datetime object to a YYYYMMDDHH string to\_YMD: convert a datetime object to a YYYYMMDD string to\_julian: convert a datetime object to a julian day to\_f90bool: convert a boolean to a fortran boolean relpath: convert a full path to a relative path based on an input root\_path getenv: read variable from environment if defined, else UNDEFINED to\_timedelta: convert a string to a timedelta object add\_to\_datetime: add time to a datetime, return new datetime object

#### **The Expression Statement extension "jinja2.ext.do", which enables**

 $\{\%$  do ...  $\%$  statements. These are useful for appending to lists. e.g.  $\{\}$  bar.append(foo)  $\}$  would print "None" to the parsed jinja template, but  $\{\%$  do bar.append(foo)  $\%$  would not.

#### **Parameters**

- **loader** (*jinja2.BaseLoader*) An instance of class jinja2.BaseLoader
- **filters** (*Dict[str, callable] (optional)*) A dictionary of filters to be added to the environment

## **returns**

**env**

#### **rtype**

jinja2.Environment

#### property render: [str](https://docs.python.org/3/library/stdtypes.html#str)

## **Description**

Render the Jinja2 template with the data :Parameters: **None**

#### **returns**

- **rendered** (*str*)
- *Rendered template into text*

 $\textbf{save}(output\_file: str) \rightarrow \text{None}$  $\textbf{save}(output\_file: str) \rightarrow \text{None}$  $\textbf{save}(output\_file: str) \rightarrow \text{None}$  $\textbf{save}(output\_file: str) \rightarrow \text{None}$  $\textbf{save}(output\_file: str) \rightarrow \text{None}$ 

#### **Description**

Render and save the output to a file :Parameters: \* **output\_file** (*str*)

## • **Path to the output file**

**rtype** None <span id="page-17-0"></span>class  $wxflow.Logger(name: str = None, level: str = None, format: str = "6 (asctime)s - % (levelname)-8s wxflow.Logger(name: str = None, level: str = None, format: str = "6 (asctime)s - % (levelname)-8s wxflow.Logger(name: str = None, level: str = None, format: str = "6 (asctime)s - % (levelname)-8s -$ *%(name)-12s: %(message)s'*, *colored\_log: [bool](https://docs.python.org/3/library/functions.html#bool) = False*, *logfile\_path: [str](https://docs.python.org/3/library/stdtypes.html#str) | [Path](https://docs.python.org/3/library/pathlib.html#pathlib.Path) = None*)

Bases: [object](https://docs.python.org/3/library/functions.html#object)

Improved logging

Initialize Logger

#### **Parameters**

- **name** (*str*) Name of the Logger object default : None
- **level** (*str*) Desired Logging level default : 'INFO'
- **\_format** (*str*) Desired Logging Format default : '%(asctime)s %(levelname)-8s  $\%$ (name)-12s:  $\%$ (message)s'
- **colored\_log** (*bool*) Use colored logging for stdout default: False
- **logfile\_path** (*str or Path*) Path for logging to a file default : None

classmethod add\_file\_handler(*logfile\_path: [str](https://docs.python.org/3/library/stdtypes.html#str) | [Path](https://docs.python.org/3/library/pathlib.html#pathlib.Path)*, *level: [str](https://docs.python.org/3/library/stdtypes.html#str) = 'INFO'*, *\_format: [str](https://docs.python.org/3/library/stdtypes.html#str) = '%(asctime)s - %(levelname)-8s - %(name)-12s: %(message)s'*)

Create file handler. This classmethod will allow setting custom file handler on children Create stream handler This classmethod will allow setting a custom stream handler on children

#### **Parameters**

- **logfile\_path** (*str or Path*) Path for writing out logfiles from logging default : False
- **level** (*str*) logging level default : 'INFO'
- **\_format** (*str*) logging format default : '%(asctime)s %(levelname)-8s %(name)-12s: %(message)s'

#### **Returns**

**handler** – file handler of a logging object

## **Return type**

[logging.Handler](https://docs.python.org/3/library/logging.html#logging.Handler)

#### classmethod add\_handlers(*logger: [Logger](https://docs.python.org/3/library/logging.html#logging.Logger)*, *handlers: [List](https://docs.python.org/3/library/typing.html#typing.List)[\[Handler\]](https://docs.python.org/3/library/logging.html#logging.Handler)*)

Add a list of handlers to a logger

#### **Parameters**

- **logger** (*logging.Logger*) Logger object to add a new handler to
- **handlers** (*list*) A list of handlers to be added to the logger object

## **Returns**

**logger**

**Return type** Logger object

classmethod add\_stream\_handler(*level: [str](https://docs.python.org/3/library/stdtypes.html#str) = 'INFO'*, *\_format: [str](https://docs.python.org/3/library/stdtypes.html#str) = '%(asctime)s - %(levelname)-8s - %(name)-12s: %(message)s'*, *colored\_log: [bool](https://docs.python.org/3/library/functions.html#bool) = False*)

Create stream handler This classmethod will allow setting a custom stream handler on children

#### **Parameters**

• **level** (*str*) – logging level default : 'INFO'

- <span id="page-18-0"></span>• **format**  $(str)$  – logging format default :  $\sqrt[6]{(a}$  (asctime)s -  $\sqrt[6]{(b)}$  (levelname)-8s -  $\sqrt[6]{(a}$  (name)-12s: %(message)s'
- **colored\_log** (*bool*) enable colored output for stdout default : False

### **Returns**

**handler** – stream handler of a logging object

### **Return type**

[logging.Handler](https://docs.python.org/3/library/logging.html#logging.Handler)

## get\_logger()

Return the logging object

**Returns logger**

#### **Return type**

Logger object

wxflow.logit(*logger*, *name=None*, *message=None*)

Logger decorator to add logging to a function. Simply add: @logit(logger) before any function :Parameters: \* **logger** (*Logger*) – Logger object

- **name** (*str*) Name of the module to be logged default: \_\_module\_\_
- **message** (*str*) Name of the function to be logged default: \_name\_\_

class  $\text{wxflow.Hsi}(quiet: \text{bool} = \text{True}, \text{echo}\_\text{commands:} \text{bool} = \text{True}, \text{opts: str} \mid \text{List} = \{\text{[]}\}$  $\text{wxflow.Hsi}(quiet: \text{bool} = \text{True}, \text{echo}\_\text{commands:} \text{bool} = \text{True}, \text{opts: str} \mid \text{List} = \{\text{[]}\}$  $\text{wxflow.Hsi}(quiet: \text{bool} = \text{True}, \text{echo}\_\text{commands:} \text{bool} = \text{True}, \text{opts: str} \mid \text{List} = \{\text{[]}\}$  $\text{wxflow.Hsi}(quiet: \text{bool} = \text{True}, \text{echo}\_\text{commands:} \text{bool} = \text{True}, \text{opts: str} \mid \text{List} = \{\text{[]}\}$  $\text{wxflow.Hsi}(quiet: \text{bool} = \text{True}, \text{echo}\_\text{commands:} \text{bool} = \text{True}, \text{opts: str} \mid \text{List} = \{\text{[]}\}$  $\text{wxflow.Hsi}(quiet: \text{bool} = \text{True}, \text{echo}\_\text{commands:} \text{bool} = \text{True}, \text{opts: str} \mid \text{List} = \{\text{[]}\}$  $\text{wxflow.Hsi}(quiet: \text{bool} = \text{True}, \text{echo}\_\text{commands:} \text{bool} = \text{True}, \text{opts: str} \mid \text{List} = \{\text{[]}\}$ 

Class offering an interface to HPSS via the hsi utility.

#### **Examples:**

```
>>> from wxflow import Hsi
\gg hsi = Hsi() # Generates an Executable object of "hsi"
>>> output = hsi.put("some_local_file", "/HPSS/path/to/some_file") # Put a file.
˓→onto HPSS
>>> output = hsi.ls("/HPSS/path/to/some_file") # List the file
>>> output = hsi.chgrp("rstprod", "/HPSS/pth/to/some_file") # Change the group to.
˓→rstprod
```
Instantiate the hsi command

#### **Parameters:**

#### **quiet**

[bool] Run hsi in quiet mode (suppress login information, transfer info, etc)

### **echo\_commands**

[bool] Echo each command. Some commands will still not echo (e.g. chmod).

**opts**

[str | list] Additional arguments to send to each hsi command.

chgrp(*group\_name: [str](https://docs.python.org/3/library/stdtypes.html#str)*, *target: str*, *hsi\_opts: str* = ", *chgrp\_opts: str* = ")  $\rightarrow$  str

Method to change the group of a file or directory on HPSS

**Parameters**

- <span id="page-19-0"></span>• **group\_name** (*str*) – The group to which ownership of the file/directory is to be set.
- **target** (*str*) Full path of the target location of the file on HPSS.
- **hsi\_opts** (*str*) String of options to send to hsi.
- **chgrp\_opts** (*str*) Options to send to chgrp. See "hsi chgrp -?" for more details.

#### **Returns**

**output** – Concatenated output and error of the hsi chgrp command.

#### **Return type** [str](https://docs.python.org/3/library/stdtypes.html#str)

chmod(mod: [str](https://docs.python.org/3/library/stdtypes.html#str), target: str, hsi\_opts: [List](https://docs.python.org/3/library/typing.html#typing.List)  $|$  str = ", chmod\_opts: List  $|$  str = ")  $\rightarrow$  str

Method to change the permissions of a file or directory on HPSS

#### **Parameters**

- **mod** (*str*) Permissions to set for the file or directory, e.g. "640", "o+r", etc.
- **target** (*str*) Full path of the target location of the file on HPSS.
- **hsi\_opts** (*list | str*) Options to send to hsi.
- **chmod** opts (*list* | str) Options to send to chmod. See "hsi chmod -?" for more details.

#### **Returns**

**output** – Concatenated output and error of the hsi chmod command.

## **Return type**

[str](https://docs.python.org/3/library/stdtypes.html#str)

#### $exists(target: str) \rightarrow bool$  $exists(target: str) \rightarrow bool$  $exists(target: str) \rightarrow bool$  $exists(target: str) \rightarrow bool$

Method to test the existence of a file/directory/glob on HPSS

#### **Parameters**

**target** (*str*) – Full path of the target location on HPSS.

#### **Returns**

**pattern\_exists** – True if the target exists on HPSS.

#### **Return type**

[bool](https://docs.python.org/3/library/functions.html#bool)

**get**(*source: [str](https://docs.python.org/3/library/stdtypes.html#str), target=None, opts: [List](https://docs.python.org/3/library/typing.html#typing.List)*  $|$  *str* =  $|$ *j*)  $\rightarrow$  *str* 

Method to get a file from HPSS via hsi

## **Parameters**

- **source** (*str*) Full path location on HPSS of the file
- **target** (*str*) Location on the local machine to place the file. If not specified, then the file will be placed in the current directory.
- **opts** (*str | list*) List or string of additional options to send to hsi command.

#### **Returns**

**output** – Concatenated output and error of the hsi get command.

#### **Return type**

[str](https://docs.python.org/3/library/stdtypes.html#str)

<span id="page-20-0"></span>**ls**(*target: [str](https://docs.python.org/3/library/stdtypes.html#str)*, *hsi\_opts: str* = ", *ls\_opts: str* = ", *ignore\_missing: [bool](https://docs.python.org/3/library/functions.html#bool)* = *False*)  $\rightarrow$  *str* Method to list files/directories on HPSS via hsi

#### **Parameters**

- **target** (*str*) Full path of the target location on HPSS.
- **hsi\_opts** (*str*) String of options to send to hsi.
- **ls\_opts** (*str*) Options to send to ls. See "hsi ls -?" for more details.
- **ignore\_missing** (*bool*) Flag to ignore missing files

#### **Returns**

**output** – Concatenated output and error of the hsi ls command.

#### **Return type**

[str](https://docs.python.org/3/library/stdtypes.html#str)

**mkdir**(*target: [str](https://docs.python.org/3/library/stdtypes.html#str), hsi\_opts: str* =  $\prime\prime$ *, mkdir\_opts: str* =  $\prime\prime$ )  $\rightarrow$  str

Method to delete a file or directory on HPSS via hsi

#### **Parameters**

- **target** (*str*) Full path of the target location of the file on HPSS.
- **hsi\_opts** (*str*) String of options to send to hsi.

#### **Returns**

**output** – Concatenated output and error of the hsi mkdir command.

#### **Return type**

[str](https://docs.python.org/3/library/stdtypes.html#str)

**put**(*source: [str](https://docs.python.org/3/library/stdtypes.html#str), target: str, opts: [List](https://docs.python.org/3/library/typing.html#typing.List)*  $|$  *str* = [], *listing\_file: str* = *None*)  $\rightarrow$  str

Method to put a file onto HPSS via hsi

#### **Parameters**

- **source** (*str*) Location on the local machine of the source file to send to HPSS.
- **target** (*str*) Full path of the target location of the file on HPSS.
- **opts** (*str | List*) List or string of additional options to send to hsi.

#### **Returns**

**output** – Concatenated output and error of the hsi put command.

#### **Return type**

[str](https://docs.python.org/3/library/stdtypes.html#str)

**rm**(*target: [str](https://docs.python.org/3/library/stdtypes.html#str)*, *recursive: [bool](https://docs.python.org/3/library/functions.html#bool)* = *False*, *hsi\_opts: str* = ", *rm\_opts: str* = ")  $\rightarrow$  str

Method to delete a file or directory on HPSS via hsi

#### **Parameters**

- **target** (*str*) Full path of the target location of the file on HPSS.
- **hsi\_opts** (*str*) String of options to send to hsi.
- **rm\_opts** (*str*) Options to send to rm. See "hsi rm -?" for more details.
- **recursive** (*bool*) Flag to indicate a call to rmdir.

#### **Returns**

**output** – Concatenated output and error of the hsi rm command.

#### **Return type**

[str](https://docs.python.org/3/library/stdtypes.html#str)

<span id="page-21-0"></span>rmdir(*target: [str](https://docs.python.org/3/library/stdtypes.html#str)*, *hsi\_opts: str* = ", *rmdir\_opts: str* = ")  $\rightarrow$  str

Method to delete an empty directory on HPSS via hsi

#### **Parameters**

- **target** (*str*) Full path of the target location of the file on HPSS.
- **hsi** opts  $(str)$  String of options to send to hsi.
- **rmdir\_opts** (*str*) Options to send to rmdir. See "hsi rmdir -?" for more details.

#### **Returns**

**output** – Concatenated output and error of the hsi rmdir command.

### **Return type**

[str](https://docs.python.org/3/library/stdtypes.html#str)

### class wxflow.Htar

Class offering an interface to HPSS via the htar utility.

## **Examples:**

```
>>> from wxflow import Htar
\gg htar = Htar() # Generates an Executable object of "htar"
>>> output = htar.cvf("/HPSS/path/to/archive.tar", "file1 file2") # Create an HPSS
˓→archive from two local files
>>> output = htar.tell("/HPSS/path/to/archive.tar") # List the contents of an
\rightarrowarchive
```
create(*tarball: [str](https://docs.python.org/3/library/stdtypes.html#str)*, *fileset: [List](https://docs.python.org/3/library/typing.html#typing.List)* | *str*, *dereference: [bool](https://docs.python.org/3/library/functions.html#bool)* = *False*, *opts: List* |  $str = 'P') \rightarrow str$ Method to write an archive to HPSS

#### **Parameters**

- **opts** (*str | list*) Options to send to htar. By default, "-P" (create parent directories).
- **tarball** (*str*) Full path location on HPSS to create the archive.
- **fileset** (*list | str*) List containing filenames, patterns, or directories to archive
- **dereference** (*bool*) Whether to dereference symbolic links (archive the pointed-to files instead).

#### **Returns**

**output** – Concatenated output and error of the htar command.

#### **Return type**

[str](https://docs.python.org/3/library/stdtypes.html#str)

 $\text{cvf}(tarball: str, fileset: List | str, dereference: bool = False) \rightarrow str$  $\text{cvf}(tarball: str, fileset: List | str, dereference: bool = False) \rightarrow str$  $\text{cvf}(tarball: str, fileset: List | str, dereference: bool = False) \rightarrow str$  $\text{cvf}(tarball: str, fileset: List | str, dereference: bool = False) \rightarrow str$  $\text{cvf}(tarball: str, fileset: List | str, dereference: bool = False) \rightarrow str$  $\text{cvf}(tarball: str, fileset: List | str, dereference: bool = False) \rightarrow str$  $\text{cvf}(tarball: str, fileset: List | str, dereference: bool = False) \rightarrow str$ 

Method to write an archive to HPSS verbosely (without options).

#### **Parameters**

- **tarball** (*str*) Full path location on HPSS to create the archive.
- **fileset** (*list | str*) List containing filenames, patterns, or directories to archive

<span id="page-22-0"></span>• **dereference** (*bool*) – Whether to dereference symbolic links (archive the pointed-to files instead).

#### **Returns**

**output** – Concatenated output and error from the htar command

**Return type**

[str](https://docs.python.org/3/library/stdtypes.html#str)

**extract**(*tarball: [str](https://docs.python.org/3/library/stdtypes.html#str), fileset: [List](https://docs.python.org/3/library/typing.html#typing.List)*  $|$  *str* =  $[$ *], opts: List*  $|$  *str* =  $'$ )  $\rightarrow$  str

Method to extract an archive from HPSS via htar

## **Parameters**

- **opts** (*str*) String of options to send to htar.
- **tarball** (*str*) Full path location of an archive on HPSS to extract from.
- **fileset** (*list | str*) Filenames, patterns, or directories to extract from the archive. If empty, then all files will be extracted.

#### **Returns**

**output** – Concatenated output and error from the htar command

### **Return type**

[str](https://docs.python.org/3/library/stdtypes.html#str)

**tell**(*tarball: [str](https://docs.python.org/3/library/stdtypes.html#str), opts: [List](https://docs.python.org/3/library/typing.html#typing.List)* |  $str =$  ", *fileset: List* |  $str = [J]$ )  $\rightarrow$  str

Method to list the contents of an archive on HPSS

### **Parameters**

- **opts** (*str*) String of options to send to htar.
- **tarball** (*str*) Full path location on HPSS to list the contents of.
- **fileset** (*list | str*) Filenames, patterns, or directories to list from the archive. If empty, then all files will be listed.

#### **Returns**

**output** – Concatenated output and error from the htar command

#### **Return type**

[str](https://docs.python.org/3/library/stdtypes.html#str)

 $\mathbf{x} \mathbf{v} \mathbf{f}(\text{tarball: str} = \text{''}, \text{fileset:} \text{ list} = [] \rightarrow \text{str}$  $\mathbf{x} \mathbf{v} \mathbf{f}(\text{tarball: str} = \text{''}, \text{fileset:} \text{ list} = [] \rightarrow \text{str}$  $\mathbf{x} \mathbf{v} \mathbf{f}(\text{tarball: str} = \text{''}, \text{fileset:} \text{ list} = [] \rightarrow \text{str}$  $\mathbf{x} \mathbf{v} \mathbf{f}(\text{tarball: str} = \text{''}, \text{fileset:} \text{ list} = [] \rightarrow \text{str}$  $\mathbf{x} \mathbf{v} \mathbf{f}(\text{tarball: str} = \text{''}, \text{fileset:} \text{ list} = [] \rightarrow \text{str}$ 

Method to extract an archive from HPSS verbosely (without options).

#### **Parameters**

- **tarball** (*str*) Full path location of an archive on HPSS to extract from.
- **fileset** (*list*) List containing filenames, patterns, or directories to extract from the archive. If empty, then all files will be extracted.

### **Returns**

**output** – Concatenated output and error from the htar command

## **Return type**

[str](https://docs.python.org/3/library/stdtypes.html#str)

## **PYTHON MODULE INDEX**

<span id="page-24-0"></span>w

wxflow, [6](#page-9-0)

## **INDEX**

## <span id="page-26-0"></span>A

add\_file\_handler() (*wxflow.Logger class method*), [14](#page-17-0) add\_filter\_to\_env() (*wxflow.Jinja static method*), [12](#page-15-0) add\_handlers() (*wxflow.Logger class method*), [14](#page-17-0) add\_stream\_handler() (*wxflow.Logger class method*), [14](#page-17-0)

add\_to\_datetime() (*in module wxflow*), [11](#page-14-0) add\_to\_timedelta() (*in module wxflow*), [11](#page-14-0)

## $\mathcal{C}$

chgrp() (*wxflow.Hsi method*), [15](#page-18-0) chmod() (*wxflow.Hsi method*), [16](#page-19-0) create() (*wxflow.Htar method*), [18](#page-21-0) cvf() (*wxflow.Htar method*), [18](#page-21-0)

## D

datetime\_to\_JDAY() (*in module wxflow*), [8](#page-11-0) datetime\_to\_YMD() (*in module wxflow*), [8](#page-11-0) datetime\_to\_YMDH() (*in module wxflow*), [8](#page-11-0) dump (*wxflow.Jinja property*), [12](#page-15-0) dump\_as\_yaml() (*in module wxflow*), [7](#page-10-0)

## E

exists() (*wxflow.Hsi method*), [16](#page-19-0) extract() (*wxflow.Htar method*), [19](#page-22-0)

## G

get() (*wxflow.Hsi method*), [16](#page-19-0) get\_logger() (*wxflow.Logger method*), [15](#page-18-0) get\_set\_env() (*wxflow.Jinja method*), [12](#page-15-0)

## H

Hsi (*class in wxflow*), [15](#page-18-0) Htar (*class in wxflow*), [18](#page-21-0)

## J

Jinja (*class in wxflow*), [11](#page-14-0)

## L

Logger (*class in wxflow*), [13](#page-16-0) logit() (*in module wxflow*), [15](#page-18-0) ls() (*wxflow.Hsi method*), [16](#page-19-0)

## M

mkdir() (*wxflow.Hsi method*), [17](#page-20-0) module wxflow, [6](#page-9-1)

## P

parse\_j2yaml() (*in module wxflow*), [7](#page-10-0) parse\_yaml() (*in module wxflow*), [6](#page-9-1) put() (*wxflow.Hsi method*), [17](#page-20-0)

## R

render (*wxflow.Jinja property*), [13](#page-16-0) rm() (*wxflow.Hsi method*), [17](#page-20-0) rmdir() (*wxflow.Hsi method*), [18](#page-21-0)

## S

save() (*wxflow.Jinja method*), [13](#page-16-0) save\_as\_yaml() (*in module wxflow*), [7](#page-10-0) strftime() (*in module wxflow*), [9](#page-12-0) strptime() (*in module wxflow*), [9](#page-12-0)

## T

tell() (*wxflow.Htar method*), [19](#page-22-0) timedelta\_to\_HMS() (*in module wxflow*), [9](#page-12-0) to\_datetime() (*in module wxflow*), [7](#page-10-0) to\_fv3time() (*in module wxflow*), [11](#page-14-0) to\_isotime() (*in module wxflow*), [10](#page-13-0) to\_JDAY() (*in module wxflow*), [10](#page-13-0) to\_julian() (*in module wxflow*), [10](#page-13-0) to\_timedelta() (*in module wxflow*), [8](#page-11-0) to\_YMD() (*in module wxflow*), [10](#page-13-0) to\_YMDH() (*in module wxflow*), [9](#page-12-0)

## V

vanilla\_yaml() (*in module wxflow*), [7](#page-10-0)

## W

wxflow module, [6](#page-9-1)

## X

xvf() (*wxflow.Htar method*), [19](#page-22-0)

## Y

YAMLFile (*class in wxflow*), [6](#page-9-1)